## POWERTECH

# High Output Laptop Power Supply

#### **OPERATING INSTRUCTIONS**

For proper and safe operation, please read these instructions carefully before use.

#### **SPECIFICATIONS:**

| Input :                                | 100-240VAC 50-60Hz, 1.7A                                                                                                  |  |  |  |
|----------------------------------------|----------------------------------------------------------------------------------------------------|--|--|--|
| Output :                               | 12.0V DC 8.5A; 14.0/ 15.0V DC 7.0A; 16.0/ 18.0V DC 6.5A; 18.5/ 19.0/ 19.5/ 20.0V DC 6.0A; 22.0/ 24.0 DC 5.5A; 132.0W max. |  |  |  |
| <b>USB Output</b> : 5.0V DC 0.5A, 2.5W |                                                                                                    |  |  |  |
| Total Output Power :                   | 132.0W                                                                                                    |  |  |  |

### A. Connection with Notebook computer

- 1. You can connect your notebook computer to this power supply by connecting the detachable adaptor plug.
- 2. Ensure correct polarity. Note that the polarity of the small adaptor plug is preset with the positive tip polarity. When your notebook computer is with positive tip polarity, please connect the small adaptor plug such that the positive symbol '+' appears in front of the marking 'TIP' on the cable end. The '+' symbol means the center hole is with positive pole.

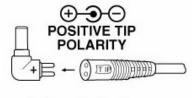

3. Set the DC voltage selector at the desired voltage position before you connect the power supply to your notebook computer. You may find the required voltage setting in your original AC adaptor rating label or in your notebook computer's user manual.

WARNING!
INCORRECT VOLTAGE
SETTING CAN DAMAGE YOUR
COMPUTER. IF YOU ARE
UNSURE, CONSULT YOUR
LOCAL DEALER!!!

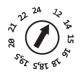

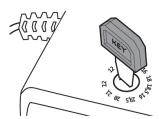

- 4. Make sure that the total load does not exceed the rated output current of the power supply.
- 5. Connect the power cord to the power supply first and then insert the AC plug into your wall socket. The LED indicator will light instantly.
- 6. Switch ON your computer.
- 7. Please note: The LED indicator will turn on and stay on when set on any voltage.

#### **B.** Connection with USB device

- 1. You can connect your USB device with this power supply (i.e. iPod series/Mp3/Mp4/PDA/DV/DC/Portable game devices) while charging your notebook or in standby mode.
- 2. The output from the USB port of this power supply is 5VDC 500mA. Make sure that the total load does not exceed the rated output current of the power supply.
- Connect the power cord to the power supply first and then insert the AC plug into your wall socket. The LED indicator
  will light instantly.
- 4. Switch ON your USB device.
- 5. Please note: The LED indicator will turn on and stay on when set on any voltage.

#### **COMPUTER TIPS**

| Plug | Inner ø<br>(mm) | Outer ø<br>(mm) | Length<br>(mm) | Supported Laptops                                                                             |
|------|-----------------|-----------------|----------------|-----------------------------------------------------------------------------------------------|
| N    | 0.90 (pin)      | 7.90            | 11.5           | IBM, Lenovo                                                                                   |
| QV2  | 0.60 (pin)      | 7.40            | 12.5           | HP                                                                                            |
| ZV3  | 0.60 (pin)      | 7.40            | 12.5           | Dell                                                                                          |
| Е    | 1.40 (pin)      | 6.50            | 12.0           | Fujitsu, Panasonic, Sony, Samsung, Dell                                                       |
| G    | 1.00 (pin)      | 5.00            | 11.5           | Samsung                                                                                       |
| Р    | 2.50            | 5.50            | 12.0           | Acer, Asus, Compaq, Gateway, HP, IBM, Fujitsu, Panasonic,<br>Samsung, Sharp, Toshiba, Hitachi |
| Т    | 1.70            | 4.75            | 10.0           | HP                                                                                            |
| Х    | 1.70            | 5.50            | 12.0           | Acer                                                                                          |
| AG   | 0.60 (pin)      | 4.50            | 12.0           | HP                                                                                            |
| АН   | Rectangular     |                 |                | Lenovo                                                                                        |

#### **CAUTION:**

- 1. Do not short circuit the output terminals.
- 2. Ensure correct voltage is used as continuous excessive voltage could damage your notebook computer.
- 3. Do not try to use this power supply with appliance requiring more than the rated current of the power supply.
- 4. Do not attempt to open this unit.
- 5. Remove from AC mains when not in use.
- 6. If the supply cord of this power supply is damaged, the power supply should be returned to the manufacturer or to the agent for the cord to be replaced. This power supply must be earthed.
- 7. The socket-outlet shall be installed near the equipment and shall be easily accessible.

Distributed by: Electus Distribution Pty. Ltd. 320 Victoria Rd, Rydalmere NSW 2116 Australia

www.electusdistribution.com.au

Made in China